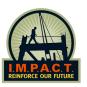

## CALIFORNIA COMPLIANT HARASSMENT & DISCRIMINATION ON-LINE TRAINING\*

Scan with mobile device:

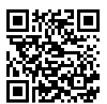

**Direct Link:** https://sms.copperrange.com/impact/sms/login/

Step 1: Insert Book Number as username & first four numbers of #SS as Password.

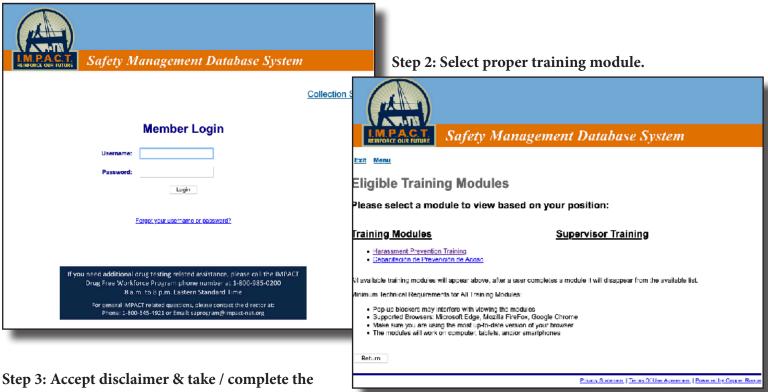

training.

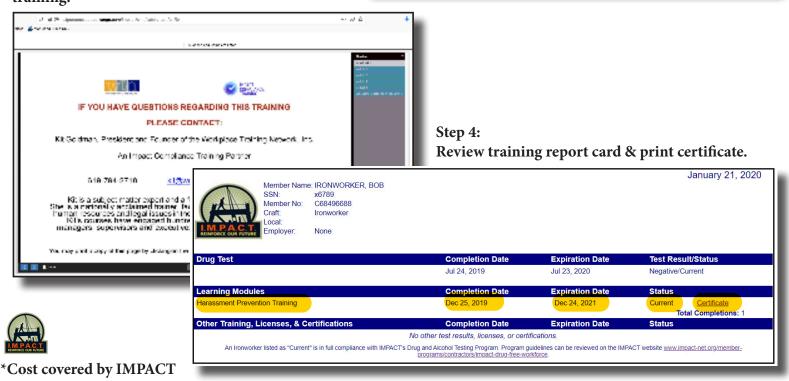